## FlipExt Crack [32|64bit] [Updated]

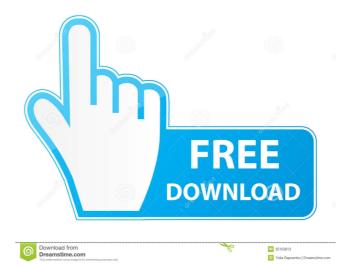

## FlipExt Crack+ Latest

PROS Flexible and user-friendly Simple interface Batch processing Supports various file formats CONS Requires.NET framework Rating: Support the development of this site and get your free software by donating through Patreon! Free Download Some useful links to learn more about the pictures format The list above is a brief description of some image formats available, and the purpose they're used for. Depending on the situation, you're looking to use, there's also a best solution, and FlipExt Crack Keygen can work for all of them. Whether it's for importing or exporting, there's no better alternative.Q: How to skip and move to next() in a list I have a csv file that needs to be modified. At the end of the file, I get a blank line. I need to ignore this line and move the program to the next one Here is my current code: import csv file = open("file.csv", "r") file.readline() #skip first line file.readline() file.readline() file.readline() file.readline() with open("file.csv", "a") as csvfile: csv\_reader = csv.reader(file, delimiter = ",") for row in csv\_reader: #DO THINGS How can I skip the blank line and move to the next one? Thanks A: If you are just trying to skip the blank line, use next() instead of readline() import csv file = open("file.csv", "r") file.next() #skip first line file.next() file.next() file.next() file.next() file.next() with open("file.csv", "a") as csvfile: csv\_reader = csv.reader(file, delimiter = ",") for row in csv\_reader: #DO THINGS Springfield Police release video of burglary suspect This is an archived article

## FlipExt Crack+ PC/Windows

KEYMACRO is a powerful macro processor that lets you take the ordinary or tasks into a new dimension. A..Z A The main module of the application, this feature lets you create a macro that performs a set of operations on a specified number of files. Application Module B These are the macros that can be developed. Custom Module Custom C This feature lets you create your own macro. DEFINT D This feature is used to define a macro. Evaluate E This feature lets you evaluate an expression. FILENAME F In order to use this feature, you have to select the files that you want to work with, and then the macro that you want to create. Flip Macro Flip Macro G This feature lets you develop an all-new macro, based on the modules that you developed in the previous feature. Input Form Input Form H This feature lets you develop a macro that works with the clipboard. Modules Module Modules Module I This feature lets you develop a macro that works with the Input form. Macro Window Macro Window K This feature lets you delete the selected macros. Macro Window L This feature lets you use the expression line for input form. O This feature lets you get a list of expressions. P This feature lets you create a macro that works with the clipboard. Q This feature lets you get a list of selected modules. R This feature lets you create a macro that works with modules. Selection Module Selection Module S This feature lets you select the target files that you want to work with. T This feature lets you create a new macro. X This feature lets you create a new macro that works with the expression line. Y This feature lets you define an all-new macro. Z This feature lets you get the value of an expression. MacroWindow MacroWindow For a complete review of FLIPMACRO Enterprise 77a5ca646e

FlipExt Registration Code Download For Windows [Updated-2022]

Unzip the file and double click on flipext.exe to run the program. What's New in FlipExt 3.1.2? -Fixed encoding problem in IE and Chrome -Fixed encoding problem in Firefox -Fixed encoding problem in Safari -Fixed encoding problem in IE8/IE9 -Fixed display problem when editing several files What's new in FlipExt 3.1.2? -Fixed encoding problem in IE and Chrome -Fixed encoding problem in Firefox -Fixed encoding problem in Opera -Fixed encoding problem in IE8/IE9 -Fixed display problem when editing several files DOWNLOAD LINK:- Like it? Share with your friends! If you got an error while installing Theme, Software or Game, please, read FAQ. Adobe Flash Player is required to view this content. Get Flash Get the best Flash Player to experience this content. Like it? Share with your friends! If you got an error while installing Theme, Software or Game, please, read FAQ. FILED NOT FOR PUBLICATION MAR 29 2012 MOLLY C. DWYER, CLERK

What's New in the FlipExt?

- The fastest way to turn pictures into any format using any program. - High speed and doesn't require any additional software to get started. - An easy to use yet feature rich interface. - An affordable price and doesn't expire. - Flipping your pictures as fast as 1 - 2 minutes. - Can easily convert images of formats like JPG, GIF, PNG, TIFF, WMF, EMF, BMP, JPEG, and DIB, without any extra software being installed. - Batch processing is not supported. -Comes with all the software updates. - 100% browser based software. - No hassle with registrations or software registration. - No software installations or license keys. - Save all software updates. - No hiccups. Avast Free Antivirus is the free edition of Avast Free Antivirus - Anti-virus and Anti-spyware. Avast Free Antivirus includes an antivirus engine that protects your system against viruses and spyware, a mail scanner for detecting dangerous or malicious attachments sent to you by other people. The free edition also includes a host of useful security features and an antispam filter, as well as a weekly email reminder to check your PC. Avast Free Antivirus is the free edition of Avast Free Antivirus - Anti-virus and Anti-spyware. Avast Free Antivirus includes an antivirus engine that protects your system against viruses and spyware, a mail scanner for detecting dangerous or malicious attachments sent to you by other people. The free edition also includes a host of useful security features and an antispam filter, as well as a weekly email reminder to check your PC. MacX DVD Ripper is a powerful Mac DVD Ripper tool for Mac OS X. It can help you rip any DVD disc and convert your DVD to a variety of video formats including MPEG, WMV, AVI, MOV, MPEG4, M4V, FLV, 3GP, 3G2 and so on. Besides, it is also able to rip any DVD movie to the iPod, iPhone, PSP, Zune, Xbox, PS3 and other portable media players. Also MacX DVD Ripper can help you rip DVD for both playing on Mac and other portable device directly. MacX DVD Ripper is a powerful Mac DVD Ripper tool for Mac OS X. It can help you rip any DVD disc and convert your DVD to a variety of video formats including MPEG, WMV, AVI, MOV, MPEG4, M4V, FLV, 3GP, 3G2 and so on. Besides, it is also able to rip any DVD movie to the iPod, iPhone, PSP, Zune, Xbox, PS3 and other portable media players. Also MacX DVD Ripper can help you rip DVD for both playing on Mac

## **System Requirements:**

Minimum: - Windows 7/Vista/XP SP3 - Intel® Pentium® 4, dual core 3.00 GHz or faster - 2 GB RAM - 1024x768 resolution Recommended: - Windows 8/7/Vista/XP SP3 - Intel® Core<sup>TM</sup> 2 Duo, quad core 2.6 GHz or faster Note: In order to get the best performance, we recommend that you use a high resolution monitor with

https://thepeak.gr/wp-content/uploads/2022/06/weswan.pdf https://stinger-live.s3.amazonaws.com/upload/files/2022/06/e7bVzeYpIQMFUnOQSAVN 06 0de7b6ee7d895cffb1cb30e3be4ae562 file.pdf https://indiatownship.com/photo-gadget-crack-free-x64-updated-2022/ https://almet-sale.ru/wp-content/uploads/2022/06/breabald.pdf

https://expressmondor.net/wp-content/uploads/2022/06/finnsare.pdf https://mywaterbears.org/portal/checklists/checklist.php?clid=3433 https://bryophyteportal.org/portal/checklists/checklist.php?clid=9558

https://eroticorchid.com/2022/06/06/itunes-10-icons-crack-download/

https://www.lichenportal.org/cnalh/checklists/checklist.php?clid=12061

https://coleccionohistorias.com/2022/06/06/langover-crack-license-key-full-for-pc-updated-2022/